WN-27 19Mer71

Rosen City

. When bear

Shake Brend

( 安全)

2007 - 미디추는 있습니다

. ' <sup>~</sup>

**BANDA** 2011

, " .

We wandt Ty Rim.

Theory King

 $\mathfrak{p}$  $\mathbb{R}$  ,  $\mathbb{R}$ 

#### UNIVERSITY OF QUEENSLAND

Computer Centre darke.

WEEKLY NEWSLETTER

Date Authorization Director of the Computer Centre Week ended 18 March 1971

Music : 10

When we're left the speed

Timber at a lar stira a sila

## 1. OPERATIONS

#### 1.1 PDP-10 System

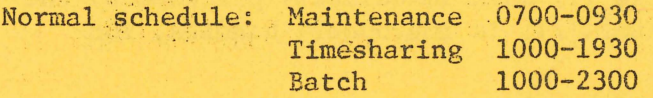

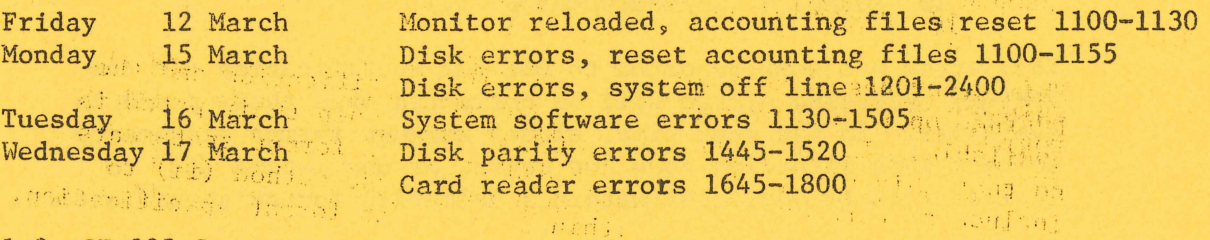

### 1.2 GE-225 System

Normal schedule: Maintenance Operations 0700--0900 0900-2400

#### 2. EXTENSION OF TIMESHARING HOURS

From Monday 22 March the hours of timesharing operation will be extended to cover the normal hours of operation of the PDP-IO system.

The Centre will no longer advertise the hours of timesharing and batch operation separately, but will simply publish hours of 'system availability' for the PDP-lO. These hours will cover both modes of processing.

It will be necessary for the Computer Centre staff to reserve the system periodically for dedicated development testing. The Centre will attempt to make such reservations so as to inconvenience the least number of users. Reservations will be notified via the Computer System Status Service, the Schedule Board and the log in notice, with as much advance warning as possible being given.

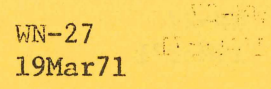

# 3. PDP-10 FORTRAN

## (a) Use of the Quote Character Within a Hollerith String

The quote character  $'$ ) may be used within format statements as part of a Hollerith string in either of the following two ways:

say is their eat.

 $\Delta T_{\rm eff} \simeq 0.1$ 

Contraction are

and the state of the state

And Charles Co.

- (i) 9HSTUDENT'S
- (ii) 'STUDENT"S

Both of these usages will result in the printing of the same message, namely

and the company of the company of the company

STUDENT ' S

It has been found that usage  $(i)$  when immediately preceded by the slash specification separator (/), is improperly handled, for example

 $1\emptyset$  FORMAT (... /9HSTUDENT'S ...)

the company of the state of the company

STRAGE RESER

**September 2000 Building** 

This error has been reported to DEC for rectification and the FORTRAN operating system will be corrected when their patch is available. In the mean time, either arrange format statements so that this situation does not occur, or use method (ii) to include a quote character within a Hollerith format specification.

en state differentiale de l'altre l'exploration de la partie de l'altre le partie de l'altre le partie de l'al<br>Le partit de la partie de la partie de la partie de l'altre la partie de l'altre l'altre l'altre l'altre l'alt